## **Livrable E**

# **Groupe FF-13**

# **GNG 1503:**

## **Février 2024**

Hayley Jubinville

Momar Ndour

Mario (Ignacio) Bustamante

Gabrielle Jensen

Bryan Shujaa Mbuya

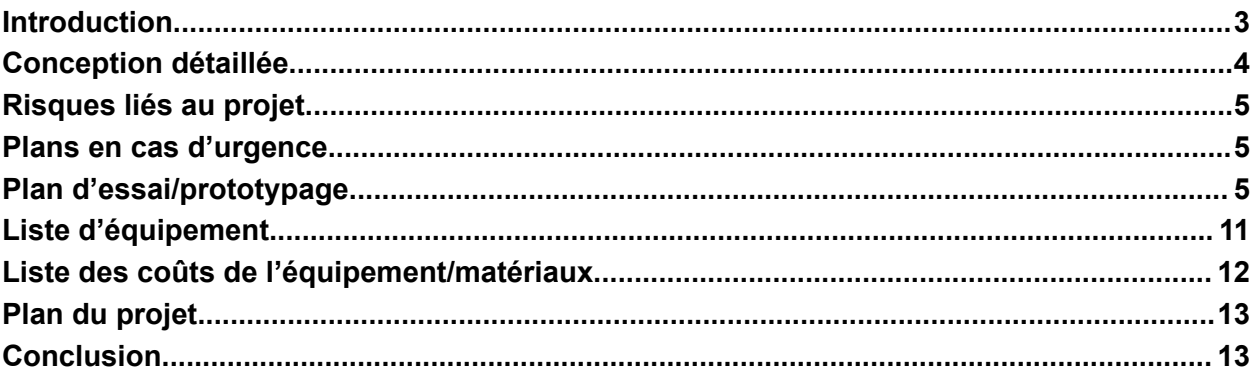

## <span id="page-2-0"></span>Introduction

Le SPC(Service Partagé Canada) nous demande de trouver une solution à leur transition du travail virtuel à l'hybride. Suite à notre rencontre du 24 Janvier 2024, nous avons développé des concepts préliminaires dans le livrable D que nous avons présenté au client le 12 février 2024. Dans ce livrable, nous allons présenter le design final de nos prototypes, les matériaux nécessaires pour la conception et le prototypage, et l'estimation du coût de la production. Notre sous-système 3(chariot) n'a pas été apprécié par le client lors de la rencontre du 12 Février 2024. Ainsi, nous allons le remplacer par un QR code qui permettra aux employés qui ne sont pas familiers avec les lieux et un porte-manteau télescopique accompagné d'un crochet pour le sac afin d'aider au rangement.

### <span id="page-3-0"></span>Conception détaillée

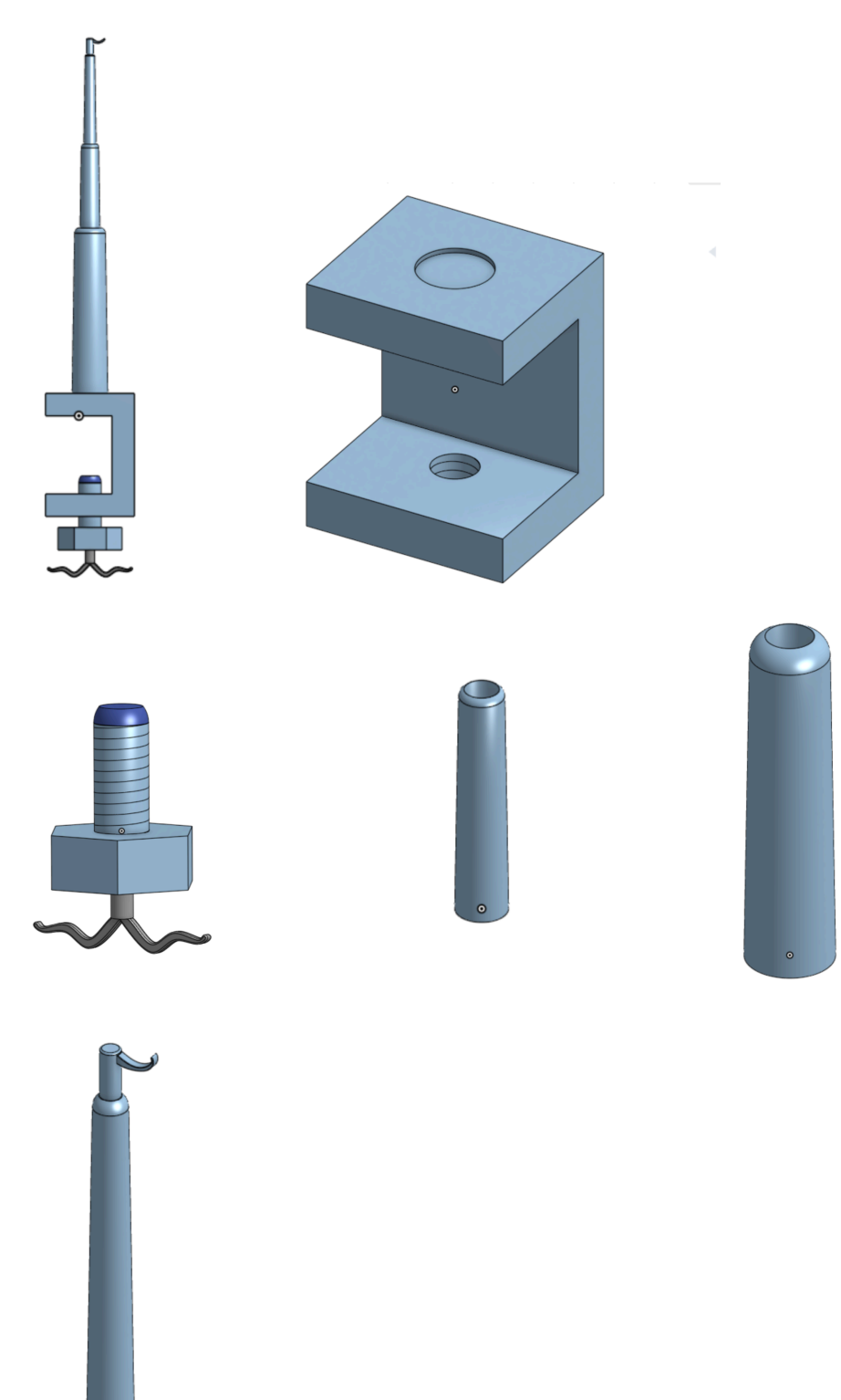

Voici la conception finale du porte-manteau. Il inclut 5 pièces, le corps du clamp, la vis du clamp, et les trois morceaux télescopiques, soit 1, 2, et 3. Le corps est 80x90x110mm, le trou du bas a un diamètre de 20mm avec du filetage qui correspond à celui du vis. L'indentation du haut mesure 32 mm en diamètre, ce qui correspond au morceau télescopique 1. Le vis a un morceau fait de ninjaflex sur le haut pour ne pas endommager le bureau, il a aussi un diamètre plus large et s'attache au reste avec le filetage aussi. Il inclut deux crochets en bas qui tiendront les sacs/sacoches de l'utilisateur. Les morceaux télescopiques sont en forme conique, ce qui leur permet de glisser l' un contre l'autre sans se détacher. Le troisième morceau inclut le crochet pour le manteau.

### <span id="page-4-0"></span>Risques liés au projet

Le premier risque lié au projet serait notre manque d'expérience, car pour le porte-manteau un grand travail d'ingénierie est demandé pour obtenir un design à la fois optimal tout en minimisant les coûts de production. Pour le logiciel, bien que certains d'entre nous soient capables de coder dans certains langages, nous ne possédons pas la base pour faire un site web ou une application. Nous ferons appel à un site web open source que nous essayerons de maîtriser pour la création de notre site de réservation.

#### <span id="page-4-1"></span>Plans en cas d'urgence

En cas d'échec du test d'un prototype, nous devrons recommencer le cycle de prototypage tant qu'on aura le temps. L'échec de prototypage le plus difficile à corriger concerne essentiellement le porte-manteau. Vu que c'est un prototype complet physique, on perdra du temps à corriger certaines erreurs. Si on rencontre des contraintes de temps, nous devrons alors nous concentrer plus sur les exigences fonctionnelles que sur certaines métriques (poids par exemple). Pour le logiciel, nous pouvons nous rabattre sur un site wix dans le cas de problèmes techniques.

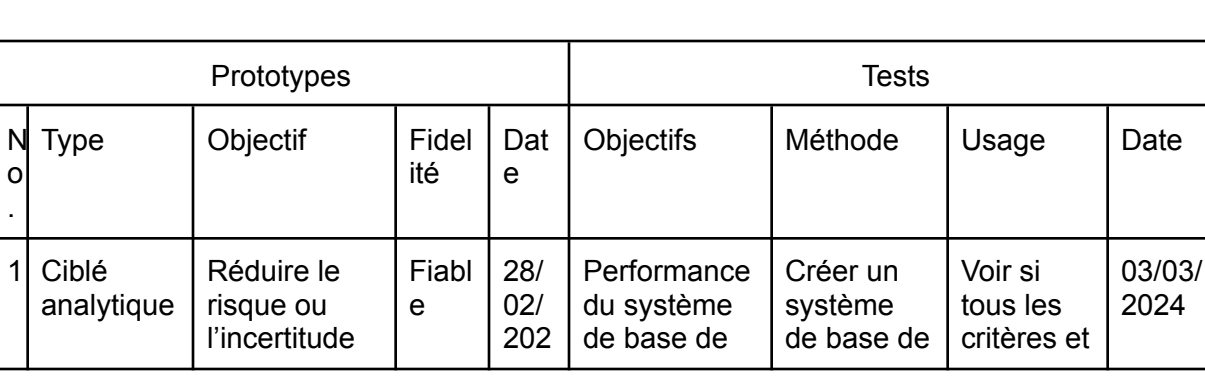

4

#### <span id="page-4-2"></span>Plan d'essai/prototypage

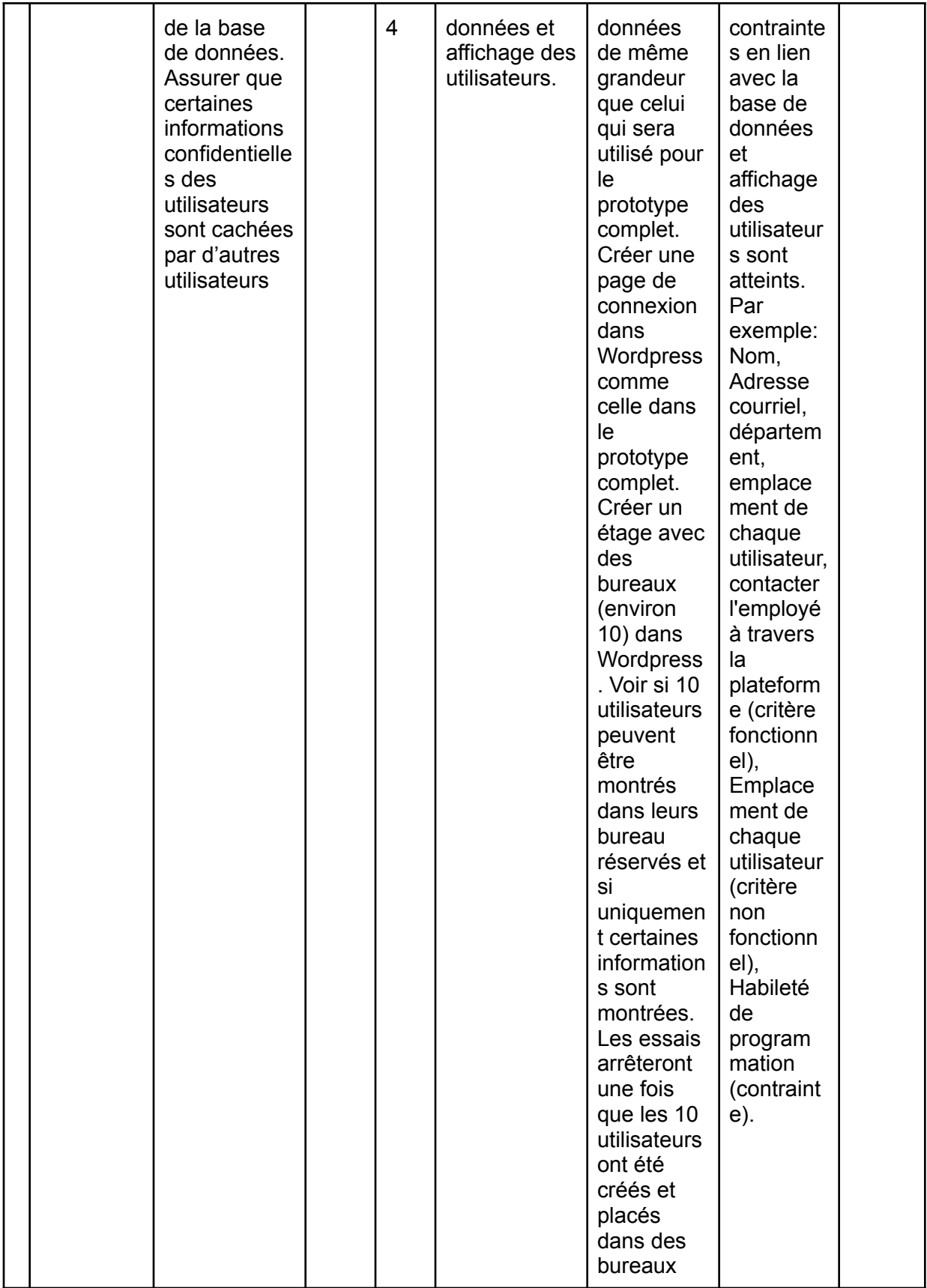

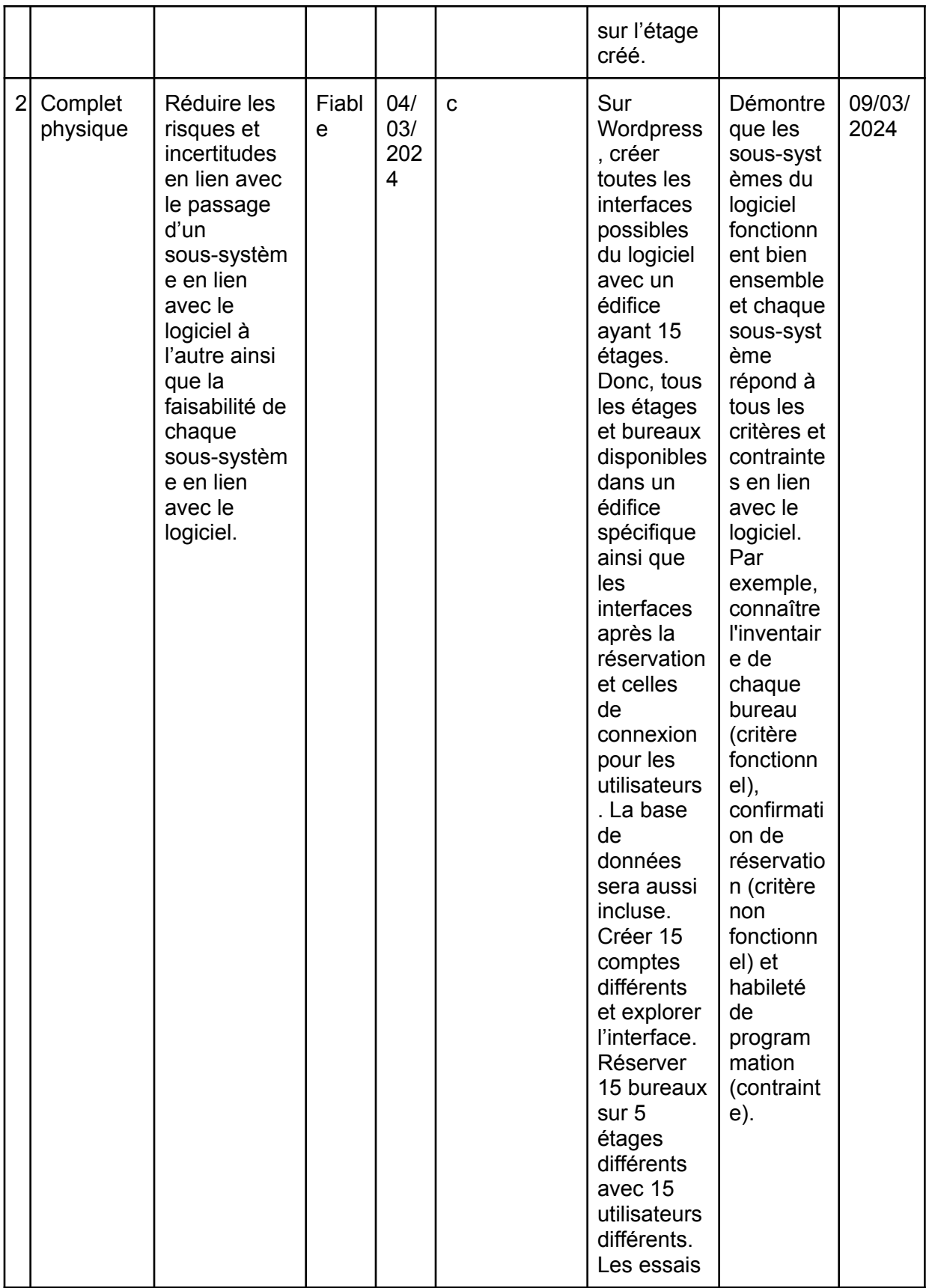

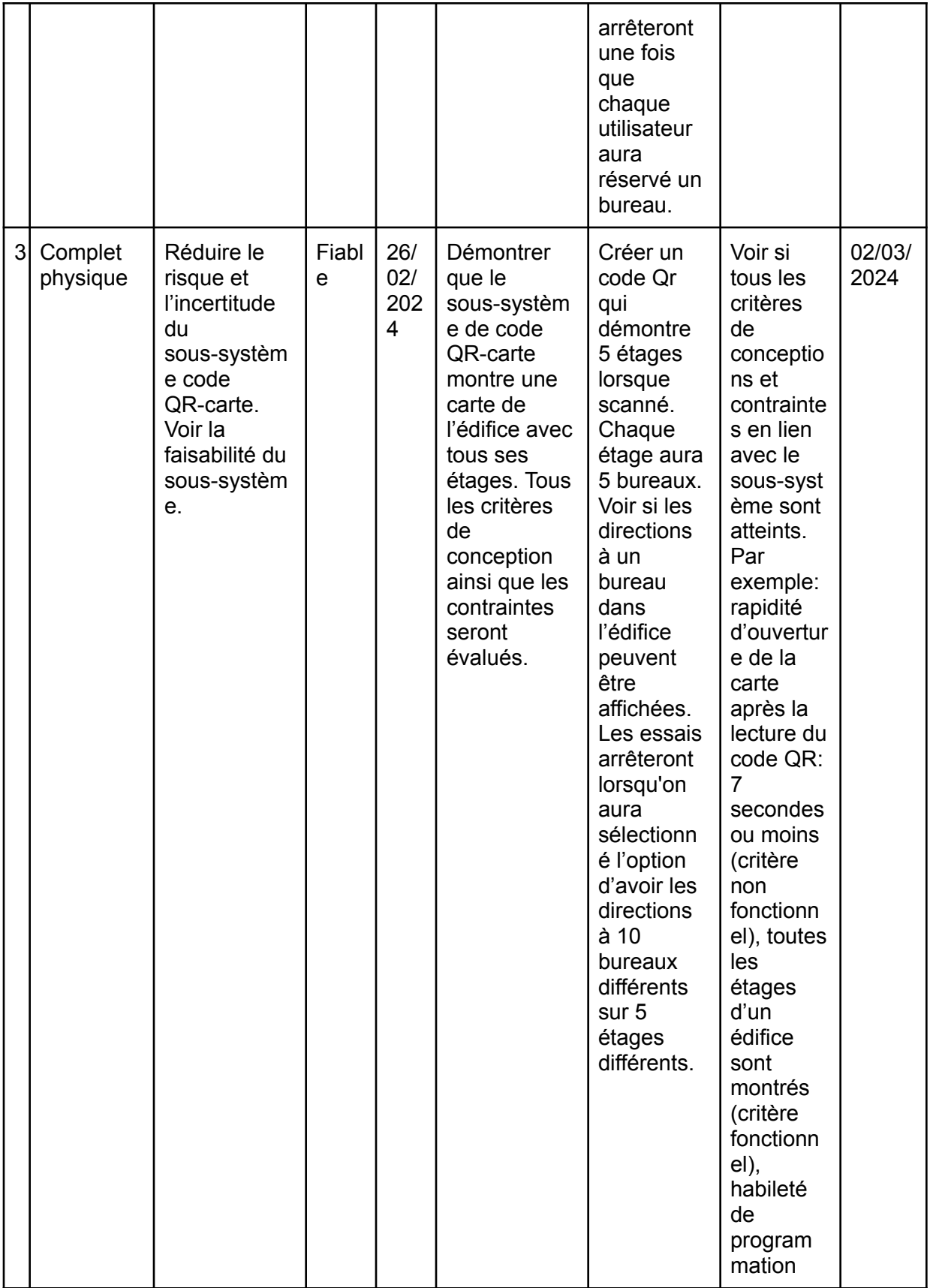

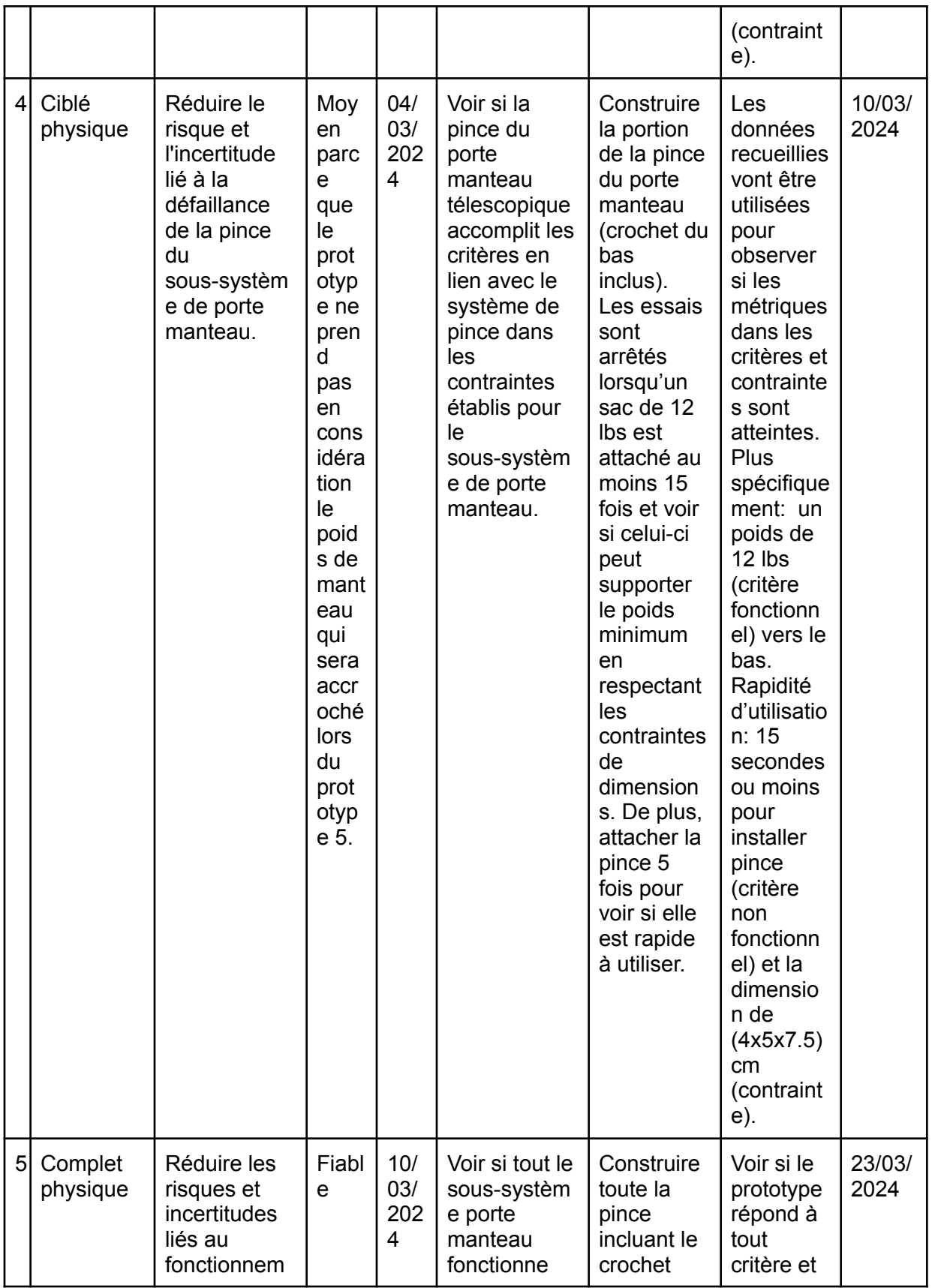

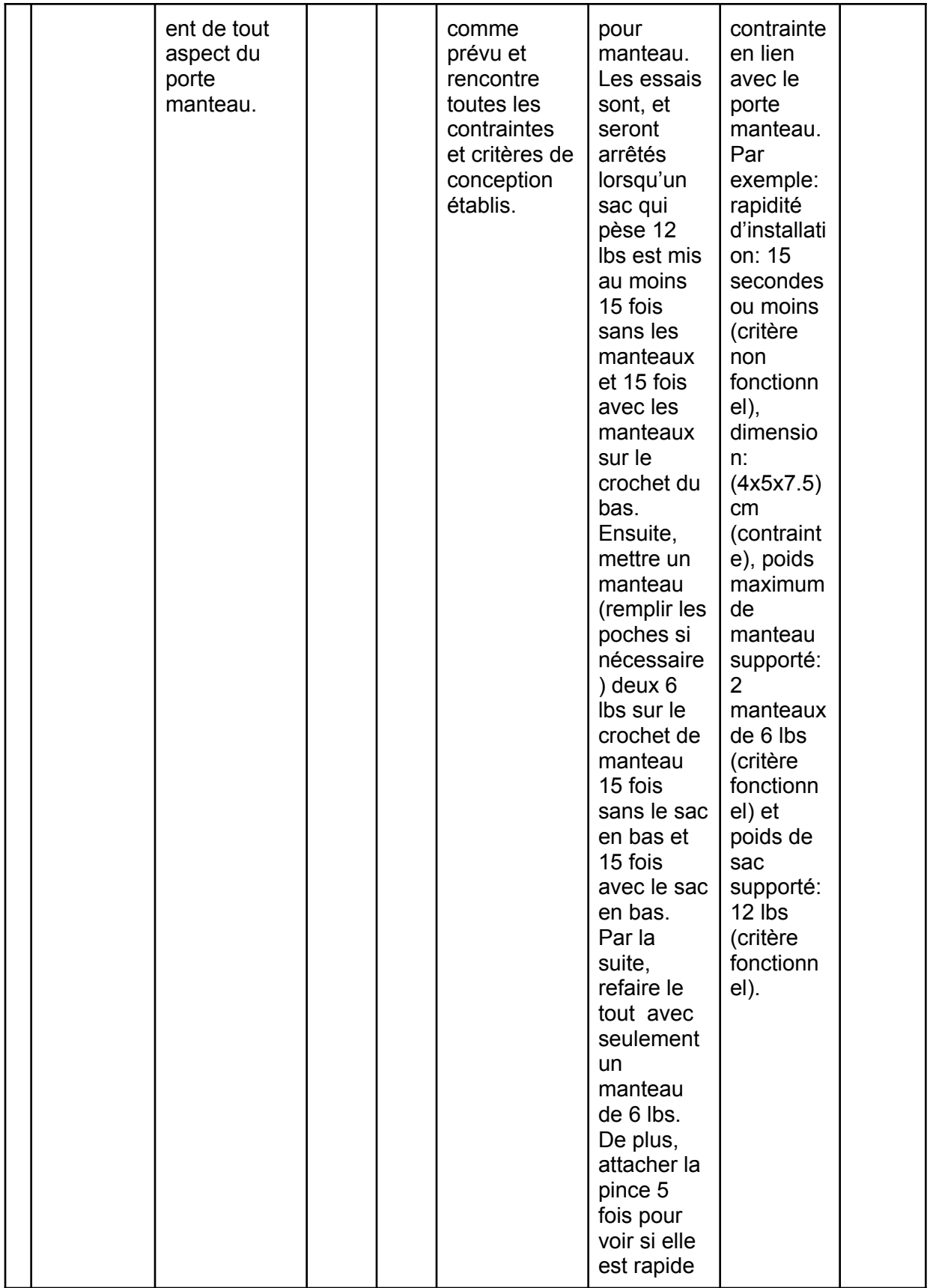

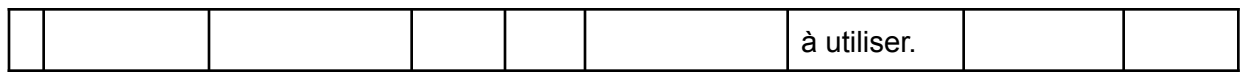

### <span id="page-10-0"></span>Liste d'équipement

Dans le tableau ci-dessous, nous avons indiqué les logiciels et l'équipement nécessaires pour créer notre produit final.

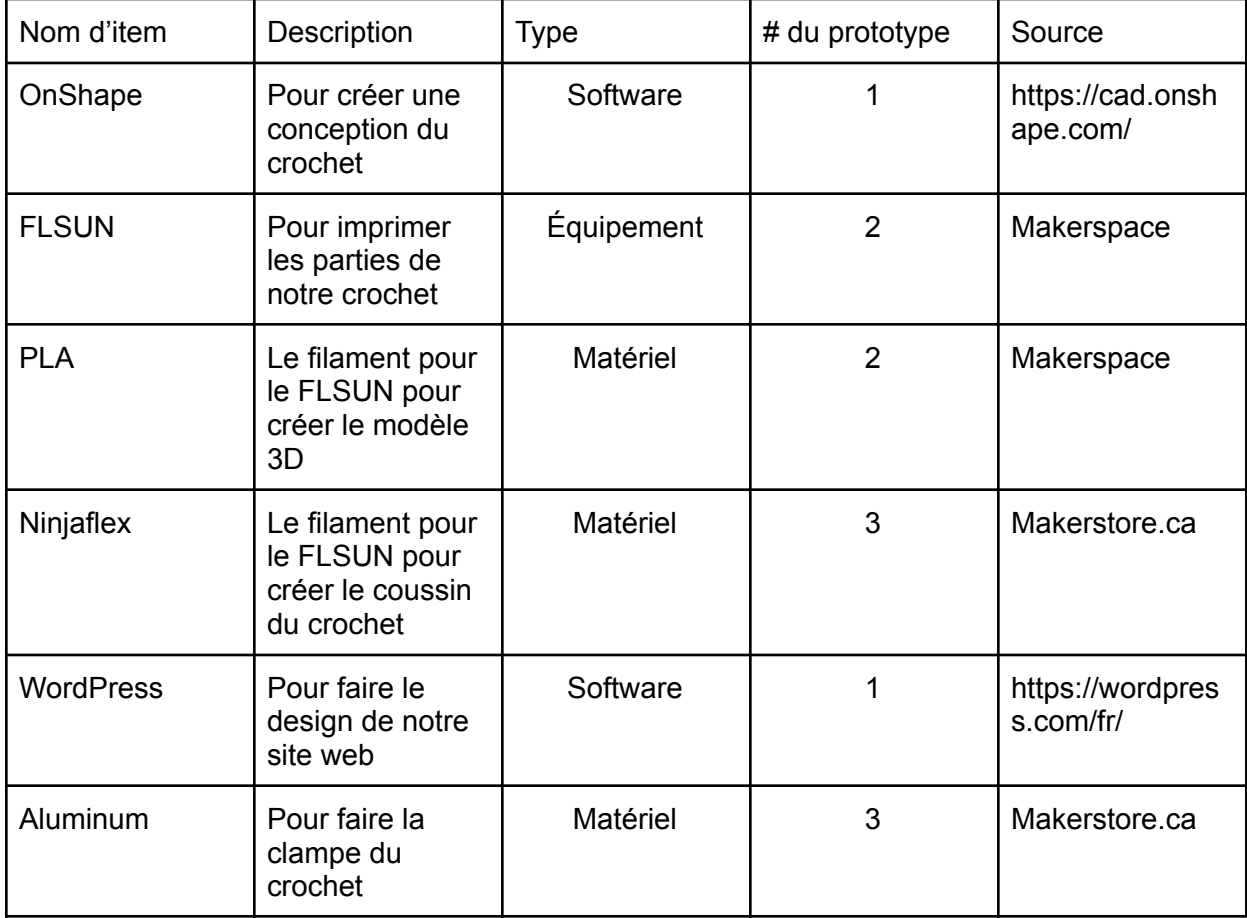

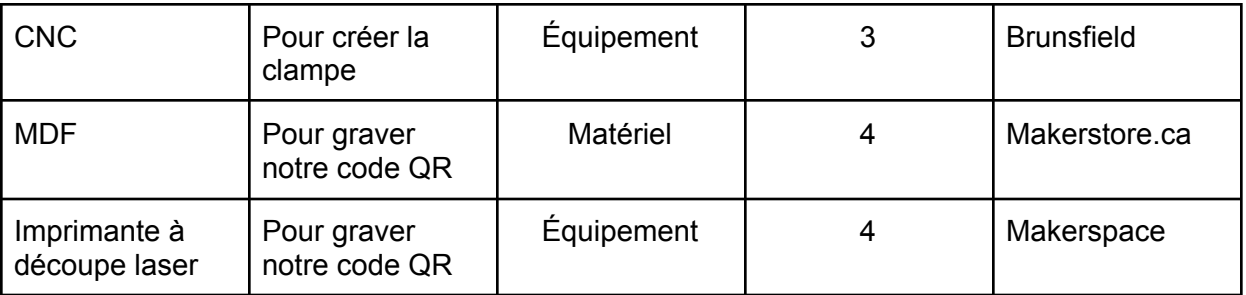

## <span id="page-11-0"></span>Liste des coûts de l'équipement/matériaux

Dans le tableau ci-dessous, nous avons indiqué les matériaux et les coûts nécessaires à la création de notre produit final.

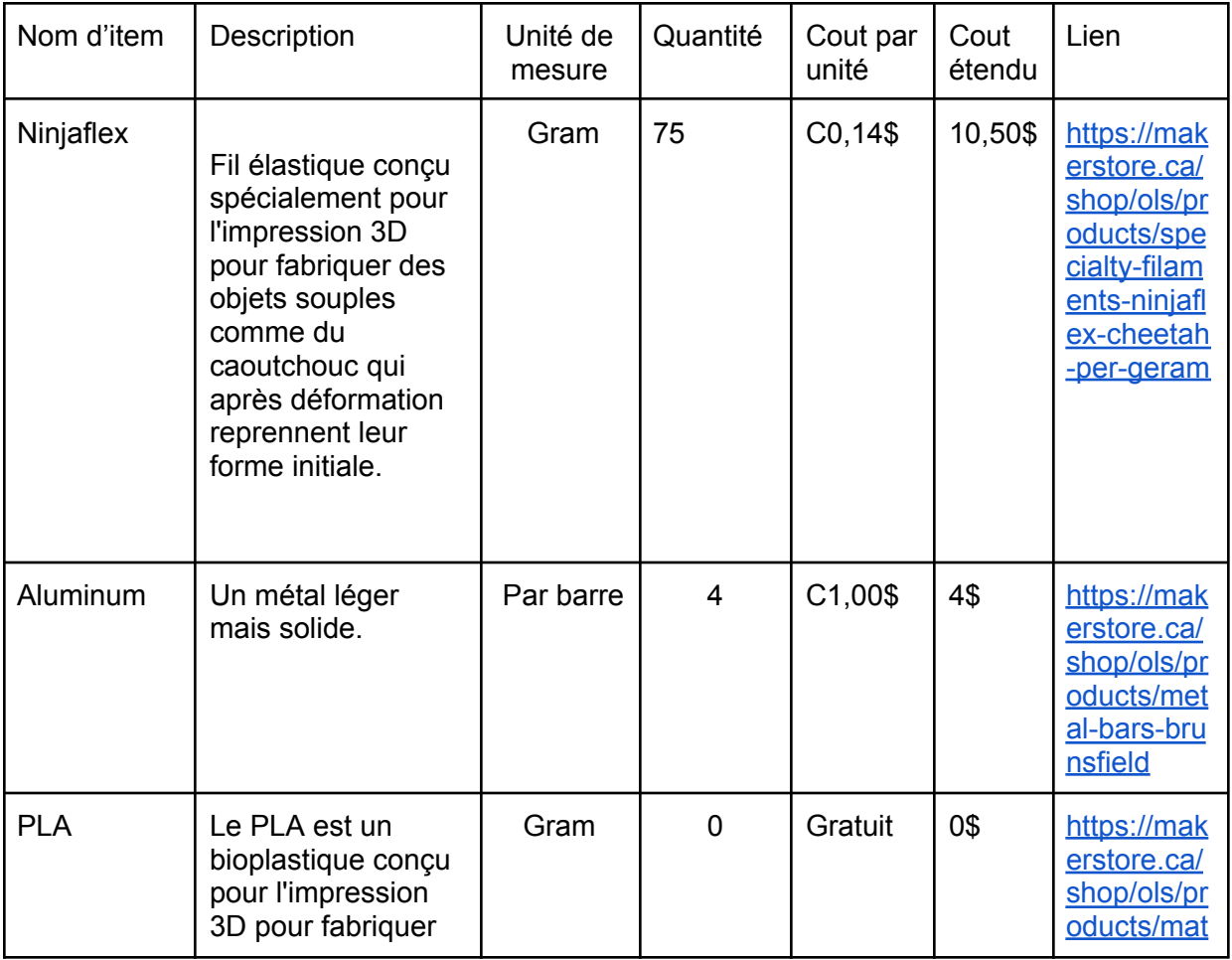

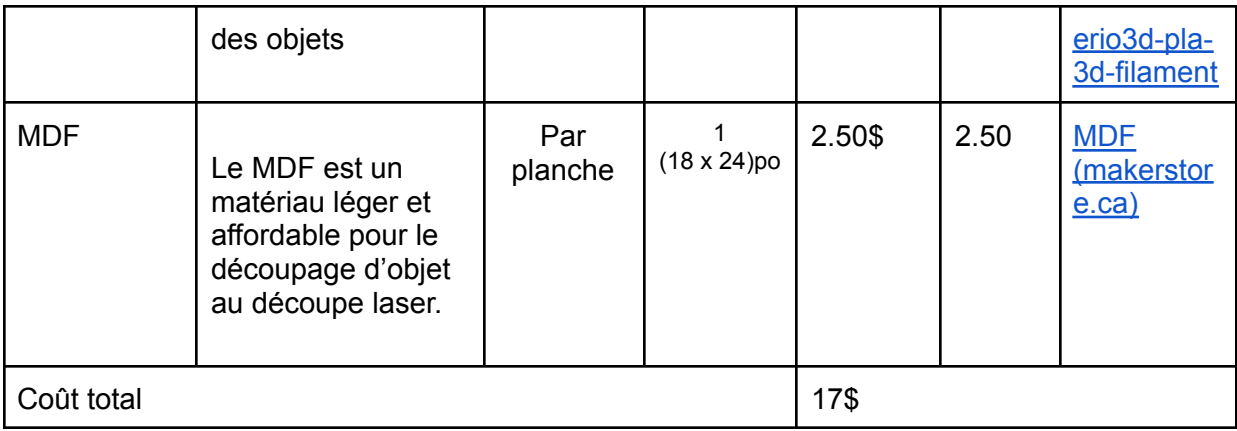

N.B. tous les logiciels qu'on planifie utiliser(OnShape, WordPress) sont gratuits. L'équipement qu'on planifie utiliser est gratuit à travers le MakerSpace ou l'espace Brunsfield.

#### <span id="page-12-0"></span>Plan du projet

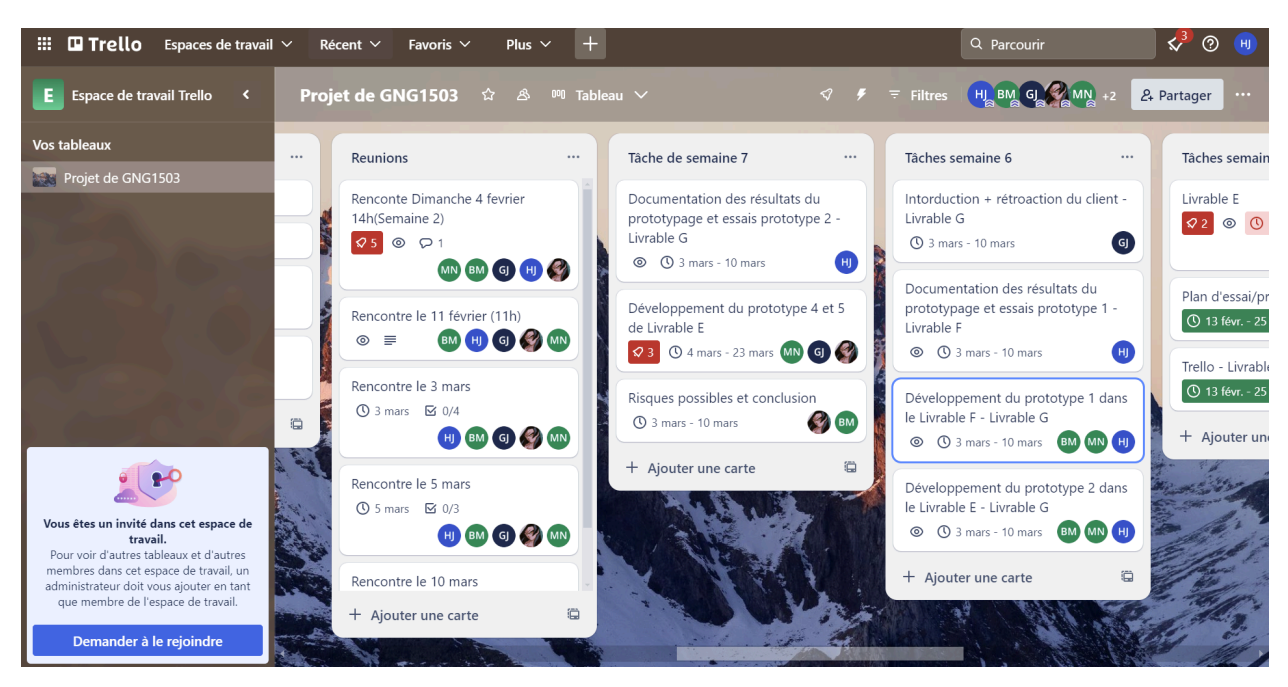

#### <span id="page-12-1"></span>**Conclusion**

Comme nous l'avons présenté ci-dessus, nous disposons d'une conception générale qui sera testée à l'aide de plusieurs prototypes à ce stade du processus de conception. Les résultats devraient permettre de traiter les facteurs de risque et de s'assurer que notre plan est sur la bonne voie pour approfondir les détails de notre conception. Nous vérifierons que notre site web fonctionne de la bonne manière et que le crochet peut tenir tout ce dont ils ont besoin. Ces

prototypes, ainsi que la conception finale, auront un coût total relativement faible, car la majorité de notre travail est lié aux aspects du site web. Cela nous permettra de créer d'autres prototypes pour continuer à tester le porte-manteau télescopique accompagné d'un crochet. Ce document comprend également une estimation du coût du porte-manteau télescopique accompagné d'un crochet dans sa forme finale, mais ce coût peut changer si nous modifions nos conceptions à la suite du processus de prototypage, par exemple si on décide de changer le choix de matériel.